## ОПОВЕЩЕНИЕ

О начале общественных обсуждений по проекту постановления Администрации ЯМР «О предоставлении разрешения на условно разрешенный вид использования -«предоставление коммунальных услуг» земельному участку с кадастровым номером 76:17:202901:114, расположенному по адресу: Ярославская область, Ярославский рн, п. Ченцы»

В соответствии со статьей 5.1 Градостроительного кодекса Российской Федерации, решением Муниципального Совета Ярославского муниципального района от 27.02.2020 № 4 «О Порядке организации и проведения общественных вопросам градостроительной деятельности на обсуждений  $\Pi$ O территории Ярославского муниципального района», назначаются общественные обсуждения по проекту постановления Администрации ЯМР по проекту постановления Администрации ЯМР «О предоставлении разрешения на условно разрешенный вид использования - «предоставление коммунальных услуг» земельному участку с кадастровым номером 76:17:202901:114, расположенному по адресу: Ярославская область, Ярославский р-н, п. Ченцы» (далее - Проект).

проведения общественных обсуждений Территория Чениы Π. Некрасовского сельского поселения Ярославского муниципального района.

Срок проведения общественных обсуждений с 14.12.2023 по 28.12.2023.

Организатор общественных обсуждений - управление градостроительства, имущественных и земельных отношений Администрации ЯМР.

Проект будет размещен на официальном сайте Администрации Ярославского муниципального района ДЛЯ ознакомления https://yamo.adm.yar.ru/gradostroitelstvo/obsuzhdeniya/ c 14.12.2023.

Экспозиция Проекта и информационных материалов к нему будет проведена в соответствии с Порядком проведения экспозиций по Проекту (прилагается).

Порядок проведения общественных обсуждений осуществляется в соответствии со статьей 5.1 Градостроительного кодекса Российской Федерации, решением Муниципального Совета ЯМР от 27.02.2020 № 4 «О Порядке организации проведения обсуждений по вопросам градостроительной деятельности  $\mathbf{M}$ на территории Ярославского муниципального района»;

- предложения и замечания по Проекту участники общественных обсуждений, прошедшие идентификацию  $\mathbf{B}$ соответствии с частью 12 статьи 5.1 Градостроительного кодекса Российской Федерации, могут вносить в срок по 28.12.2023:

- в письменной форме или в форме электронного документа в управление градостроительства, имущественных и земельных отношений Администрации ЯМР по адресу: 150001, г. Ярославль, Московский проспект, д. 11/12 (каб. № 10);

- посредством официального сайта Ярославского муниципального района в информационно-телекоммуникационной сети «Интернет»;

- посредством записи в книге (журнале) учета посетителей экспозиции Проекта.

Порядок проведения экспозиций по проекту постановления Администрации ЯМР «О предоставлении разрешения на условно разрешенный вид использования - «предоставление коммунальных услуг» земельному участку с кадастровым номером 76:17:202901:114, расположенному по адресу: Ярославская область, Ярославский р-н, п. Ченцы»

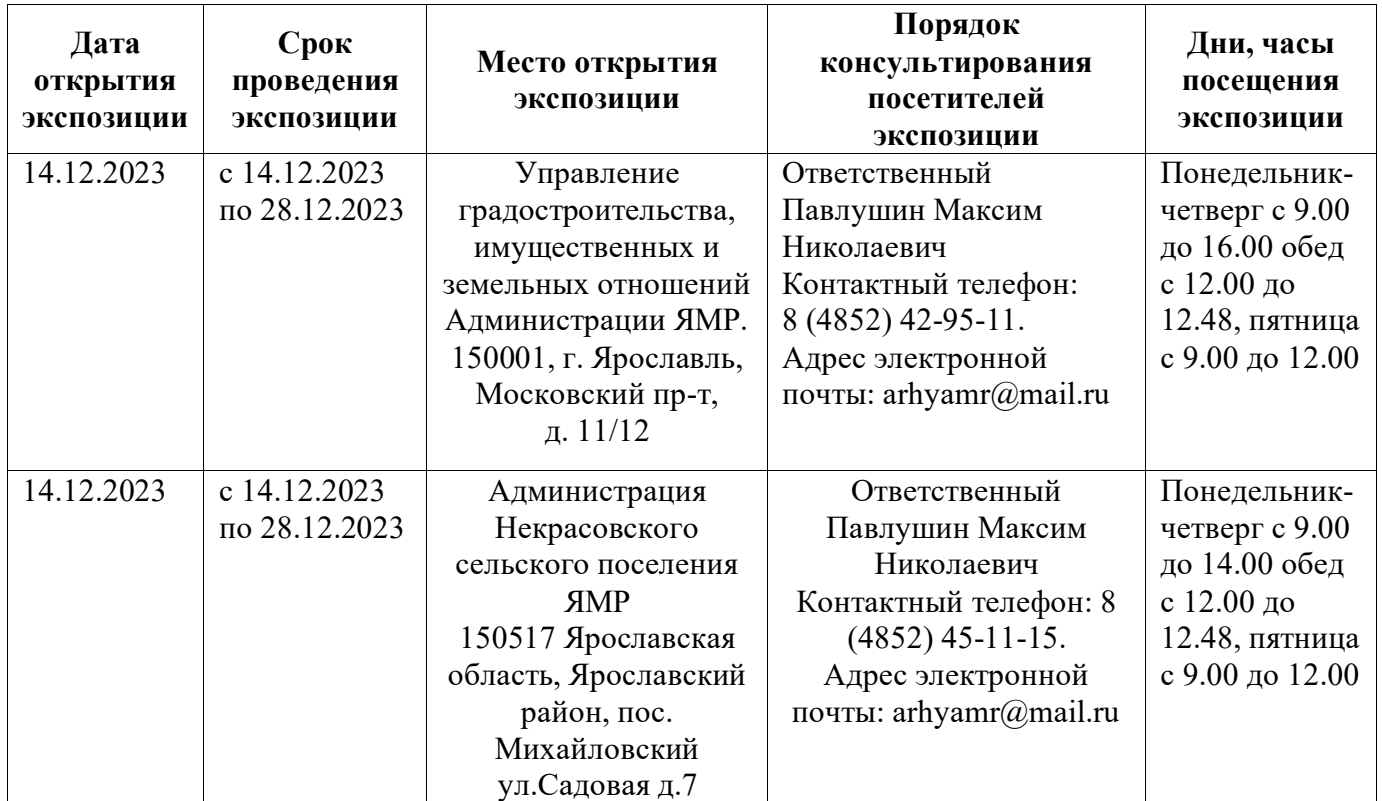

ПРОЕКТ

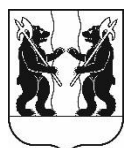

## **АДМИНИСТРАЦИЯ** ЯРОСЛАВСКОГО МУНИЦИПАЛЬНОГО РАЙОНА **ПОСТАНОВЛЕНИЕ**

О предоставлении разрешения на **VCЛOВНО** разрешенный вил использования - «предоставление коммунальных услуг» земельному участку с кадастровым номером 76:17:202901:114, расположенному по адресу: Ярославская область, Ярославский р-н, п. Ченцы

В соответствии со статьей 39 Градостроительного кодекса Российской Федерации, Федеральным законом от 06 октября 2003 года № 131-ФЗ «Об общих принципах организации местного самоуправления в Российской Федерации», обсуждений  $OT N<sub>2</sub>$ учитывая результаты обшественных (протокол заключение от № ), рекомендации комиссии по подготовке проектов Правил землепользования и застройки поселений, входящих в состав Ярославского муниципального района (протокол от № ), Администрация района постановляет:

1. Предоставить разрешение на условно разрешенный вид использования -«предоставление коммунальных услуг» земельному участку с кадастровым номером 76:17:202901:114, расположенному по адресу: Ярославская область, Ярославский р-н, п. Ченцы.

2. Разместить постановление на официальном сайте органов местного самоуправления Ярославского муниципального района.

3. Контроль за исполнением постановления возложить на заместителя Главы Администрации ЯМР по экономике и финансам А.О. Щербака.

4. Постановление вступает в силу со дня официального опубликования.

Глава Ярославского муниципального района

Н.В. Золотников